**Source:** TSG SA WG2<br>Title: CRs on 23.977 **CRs** on 23.977 (BARS) **7.2.3 Agenda Item: 7.2.3** 

The following Change Request has been approved by TSG SA WG2 and is requested to be approved by TSG SA plenary #25.

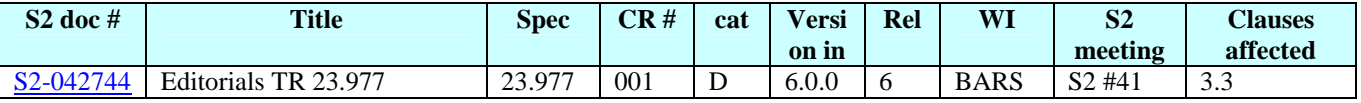

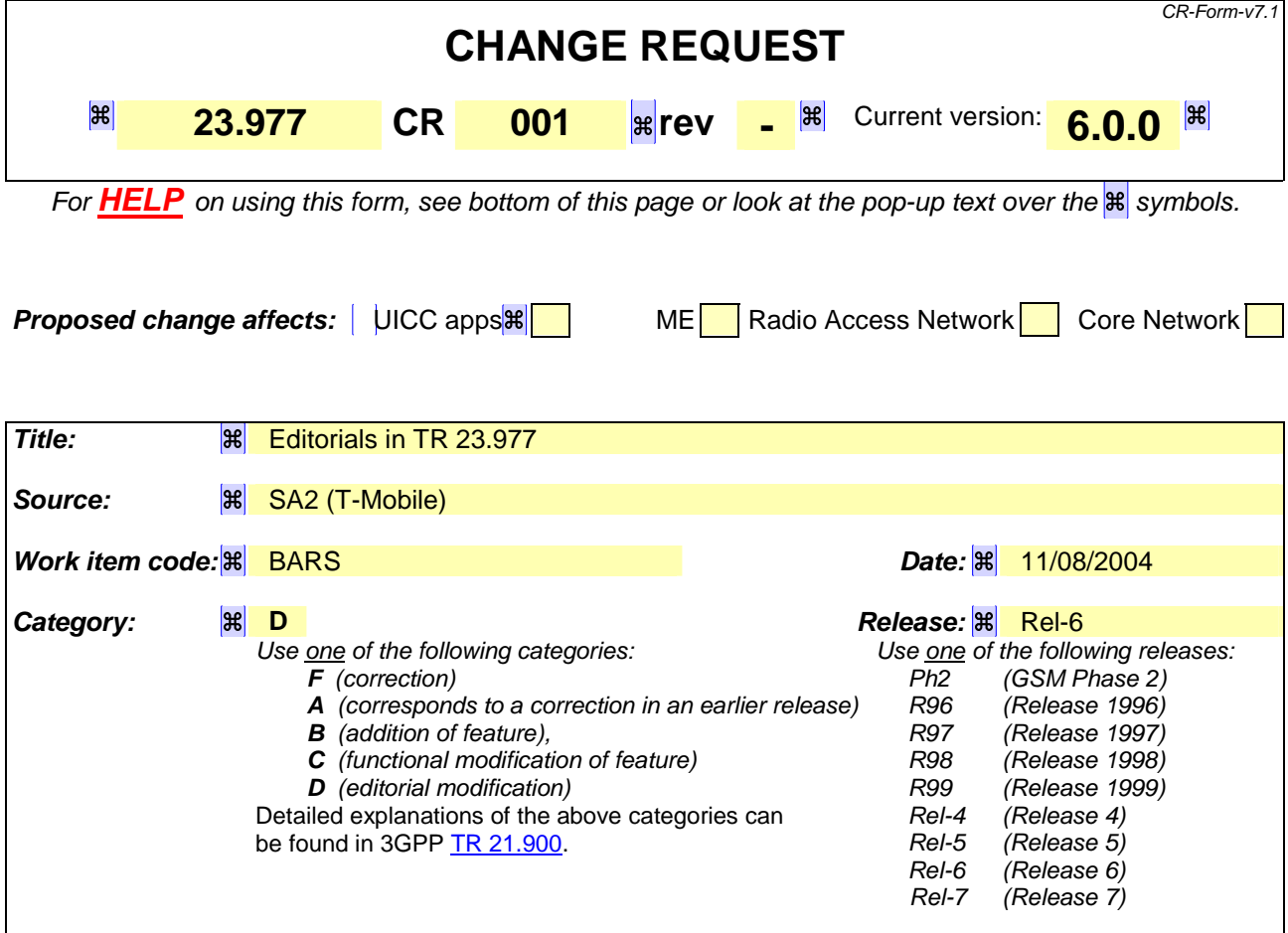

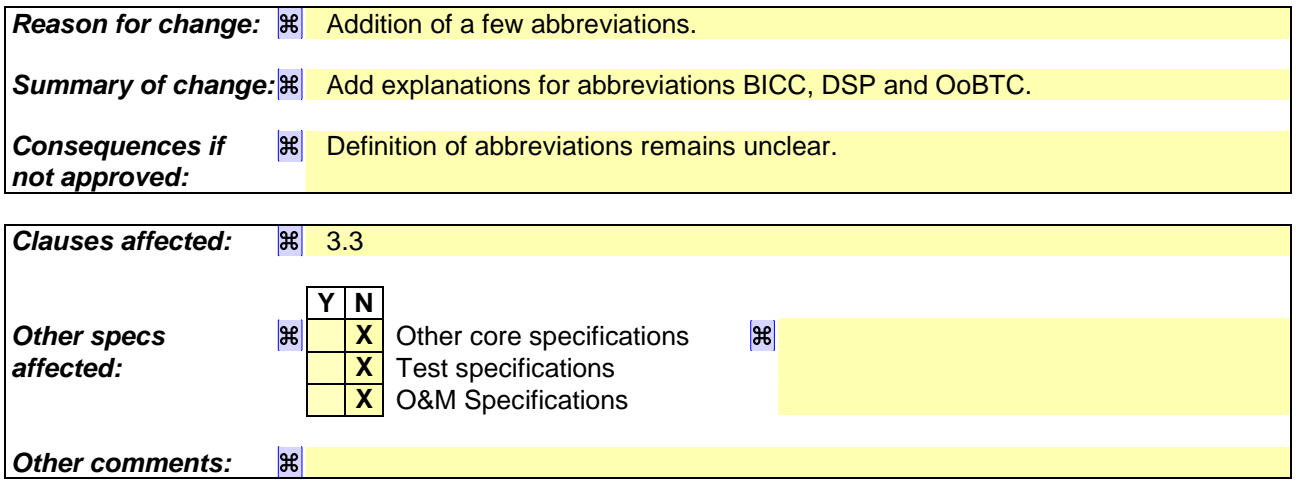

## **How to create CRs using this form:**

Comprehensive information and tips about how to create CRs can be found at http://www.3gpp.org/specs/CR.htm. Below is a brief summary:

- 1) Fill out the above form. The symbols above marked  $H$  contain pop-up help information about the field that they are closest to.
- 2) Obtain the latest version for the release of the specification to which the change is proposed. Use the MS Word "revision marks" feature (also known as "track changes") when making the changes. All 3GPP specifications can be downloaded from the 3GPP server under ftp://ftp.3gpp.org/specs/ For the latest version, look for the directory name with the latest date e.g. 2001-03 contains the specifications resulting from the March 2001 TSG meetings.

3) With "track changes" disabled, paste the entire CR form (use CTRL-A to select it) into the specification just in front of the clause containing the first piece of changed text. Delete those parts of the specification which are not relevant to the change request.

## 3.3 Abbreviations

 $\overline{\phantom{a}}$ 

For the purposes of the present document, the abbreviations in 3GPP TR 21.905 [15] apply as well as the following abbreviations:

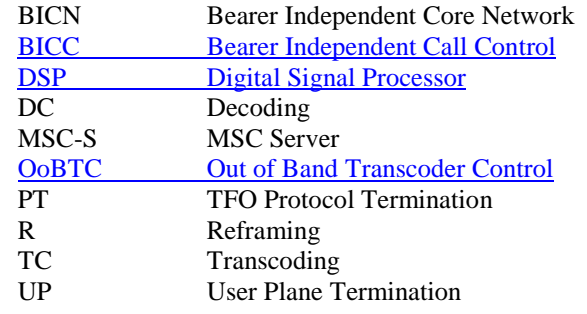